Uplatz

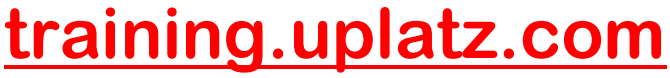

Training Provider for IT and Certification Courses

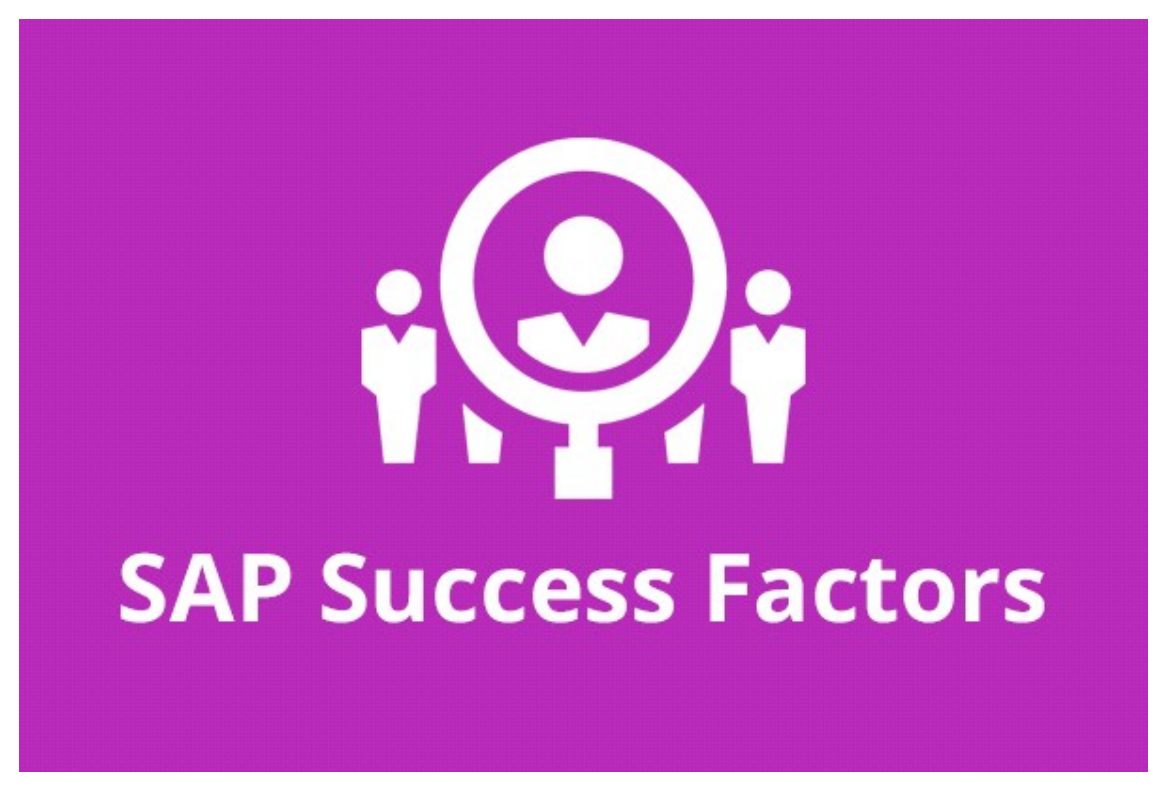

## SAP Successfactors Recruiting & Onboarding

### COURSE DETAILS & CURRICULUM

**Onboarding** 

Lesson 1: Introduction to Onboarding & Onboarding 2.0

- · Onboarding 2.0 functionalities
- · Onboarding Resources
- · Enable Features in Provisioning
- · Onboarding 2.0 components
- · Homepage V3 Tile group
- · Data model for the Onboarding process Implementation Process

#### Lesson 2: Initial Technical Configuration

Activate Features in Super Admin

https://training.uplatz.com info@uplatz.com

**Uplatz**  $+44\,7836\,212635$ 

Uplatz

# training.uplatz.com

Training Provider for IT and Certification Courses

- · Web Services
- · Test Onboarding Process
- · Complete Hiring Manager Activities
- · New Hire Completes Paperwork in SF HCM
- · Metadata Framework
- · Manage Business Configuration

#### Lesson 3: Security Setup

- · Set up Role Based Permissions
- · Create Reports and Run Sync Jobs
- · Security Administration

#### Lesson 4: Business Configuration and Administration

- · Corporate Structure
- · Data Dictionary
- · Picklists
- · PDF Forms
- · Panel Designer
- · Notifications

#### Lesson 5: Configure Hiring Manager Activities

#### Lesson 6: Onboarding Integration

- · RCM Integration Configuration
- · Initiate Onboarding from Recruiting

#### Lesson 7: Mobile Onboarding settings

#### Lesson 8: Offboarding

Lesson 9: Cross boarding

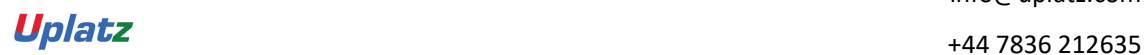

**Uplatz** 

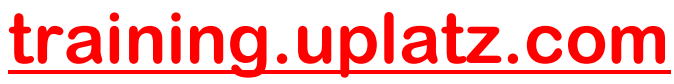

Training Provider for IT and Certification Courses

https://training.uplatz.com **Uplatz**<br> **u**platz<br>  $\frac{1}{2}$ 

+44 7836 212635